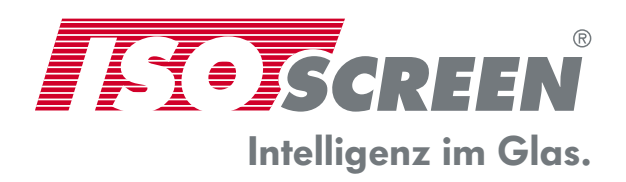

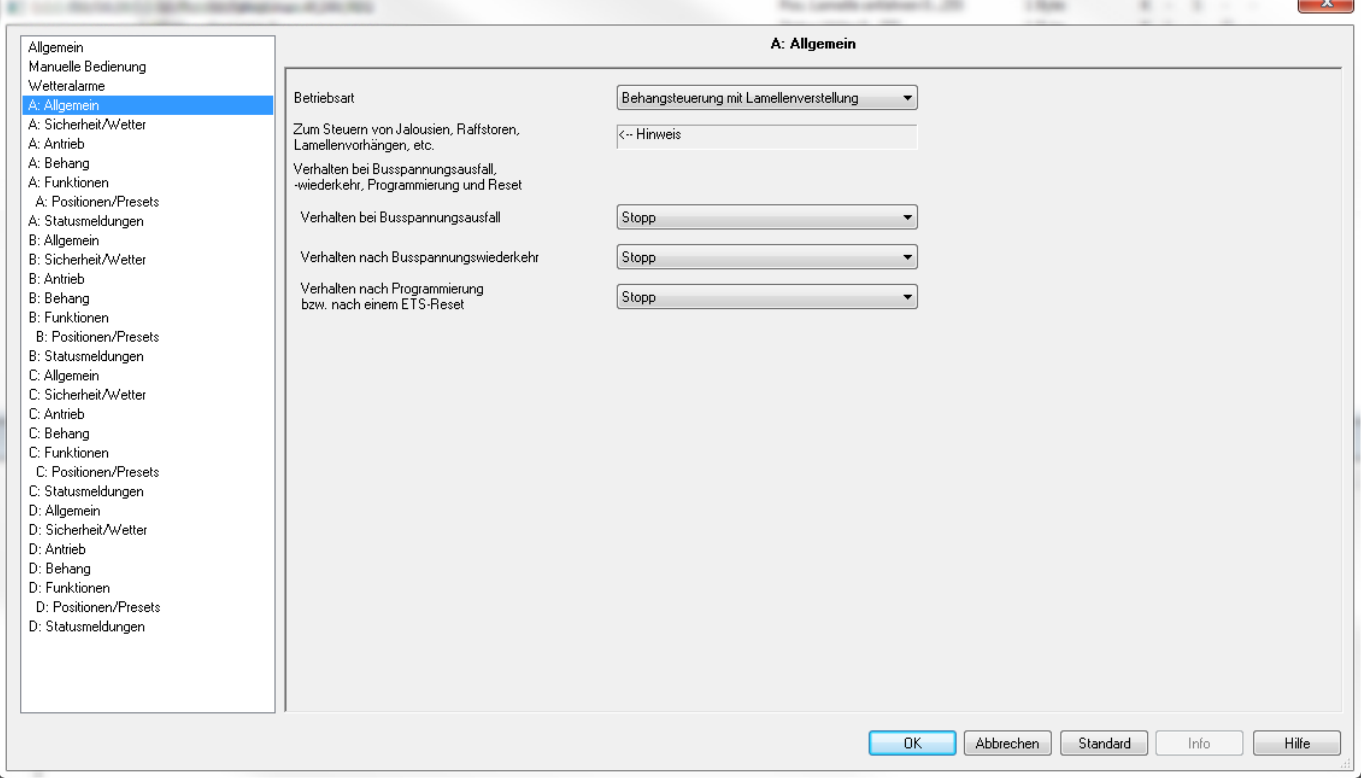

**Jalousie-Typen:** Funktionen:<br>ISOscreen Motor TV06 / M1 Heben, Senk

Heben, Senken, Drehen und Wenden ISOscreen Wendejalousie TV06 /M4 Drehen und Wenden (nicht hochfahrbar) ISOscreen Wendejalousie TV16 /M2 Drehen und Wenden (nicht hochfahrbar)

## **Allgemeine Einstellungen für TV06 und TV16:**

Betriebsart auf Behangsteuerung mit Lamellenverstellung einstellen Verhalten bei Busspannungsausfall kann so eingestellt bleiben. Verhalten bei Busspannungswiederkehr kann so eingestellt bleiben

Stand: 01.11.2011

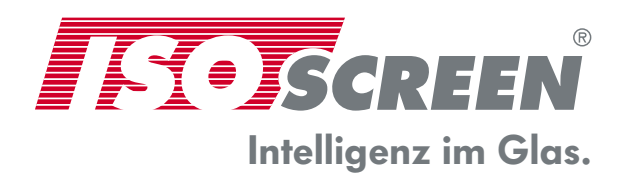

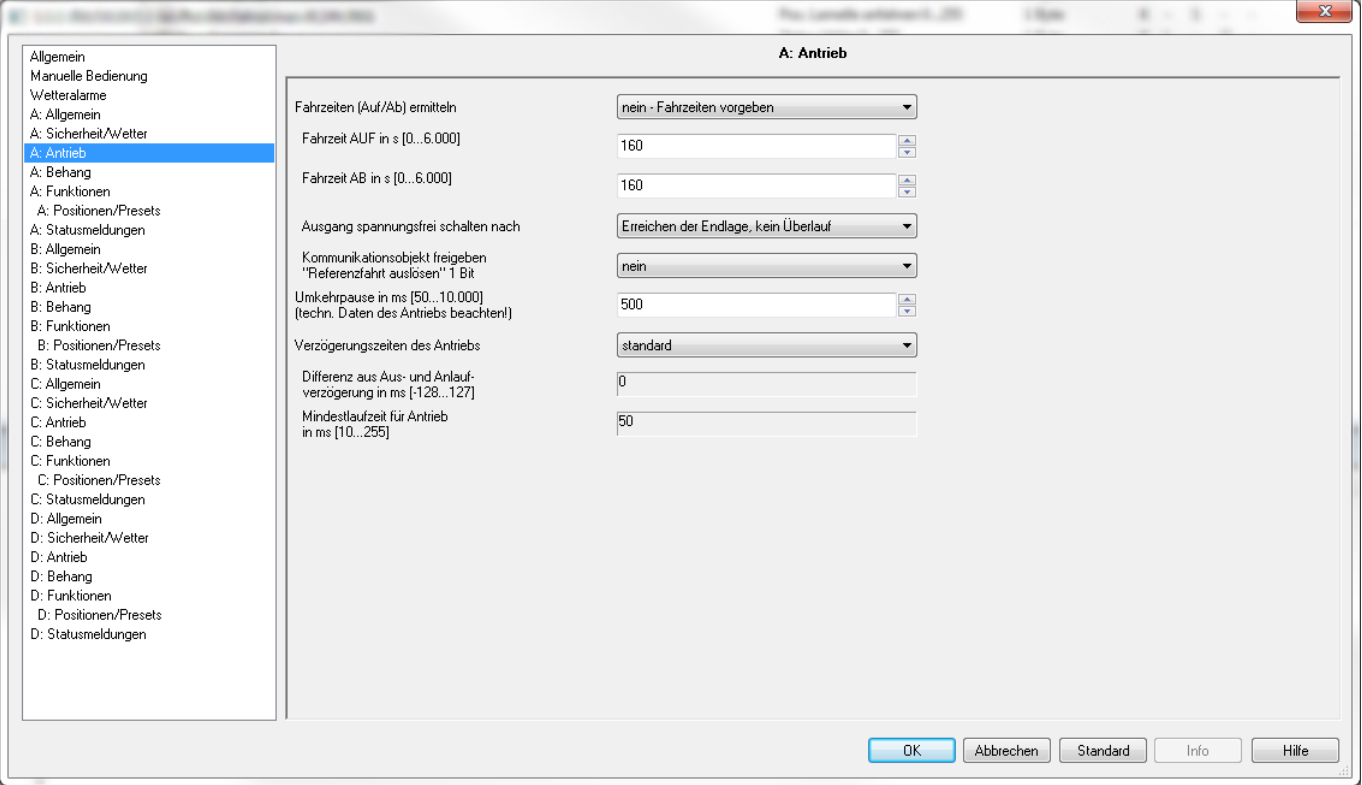

### **Einstellungen für TV06:**

Der Punkt Sicherheit / Wetter muss nicht Berücksichtigt werden.

Fahrzeiten AUF / AB ermitteln: Auf "nein" Fahrzeiten vorgeben

Fahrzeit AUF in Sekunden: Standard auf 160s, die Laufzeit bitte mit einer Stoppuhr ermitteln

Fahrzeit AB in Sekunden: Standard auf 160s, die Laufzeit bitte mit einer Stoppuhr ermitteln

Bei den restlichen Punkten müssen keine Einstellungen vorgenommen werden.

Stand: 01.11.2011

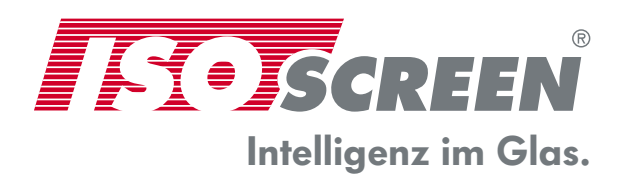

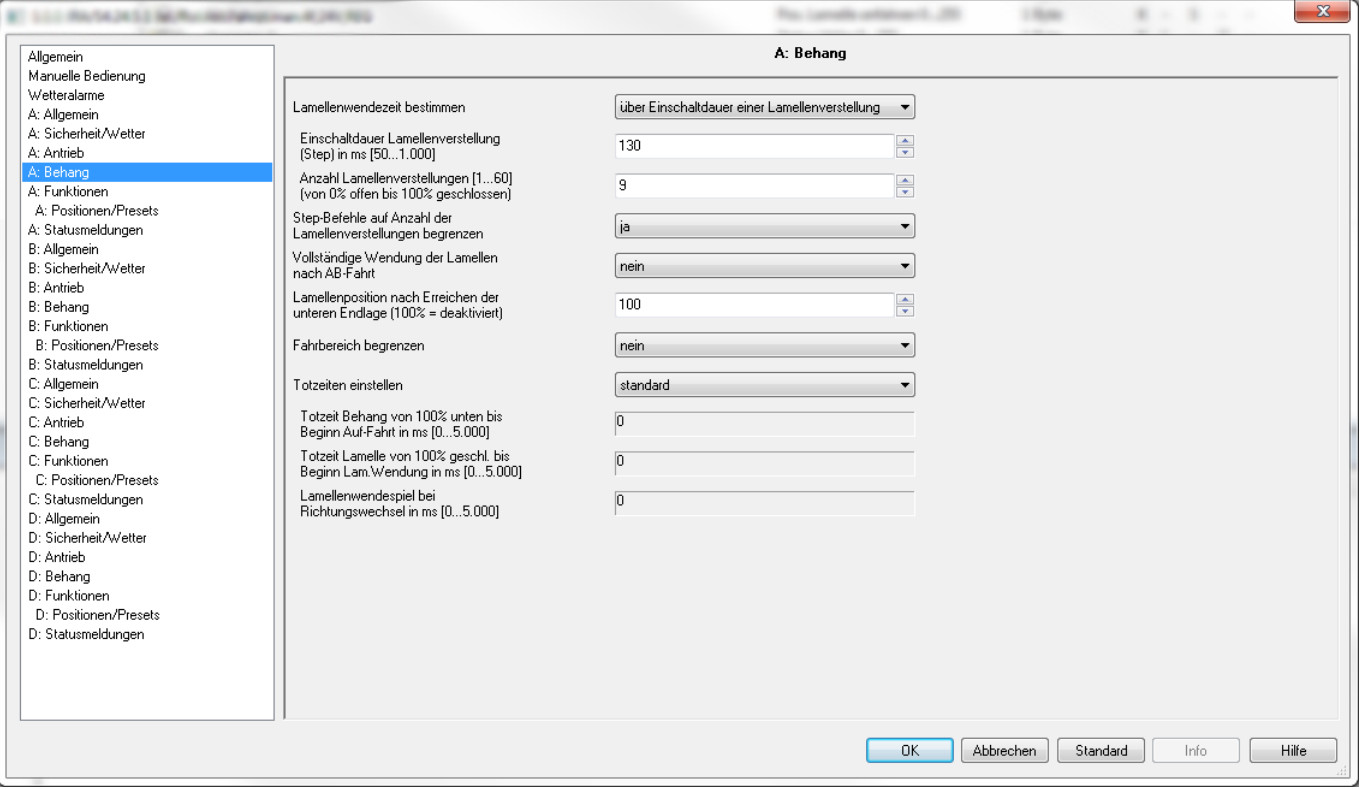

## **Einstellungen für TV06:**

Lammellenwendezeit bestimmen: Über Einschaltdauer einer Lamellenverstellung

Einschaltdauer Lamellenverstellung: Auf 130 einstellen = Dauer von ZU nach AUF

Anzahl Lamellenverstellung: Standard ist 9 eingestellt = Anzahl der Schritte von ZU nach AUF

Step-Befehle auf Anzahl der Lamellenverstellung begrenzen: Standard auf "ja" stellen

Lamellenposition nach Erreichen der unteren Endlage: Hier kann die Lamelle nach der eingestellten Laufzeit einen gewünschte Öffnung einnehmen.

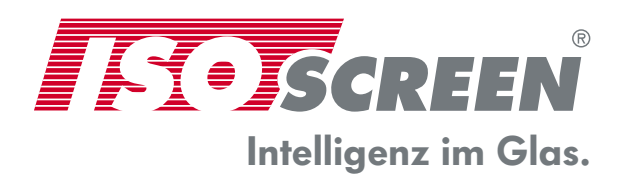

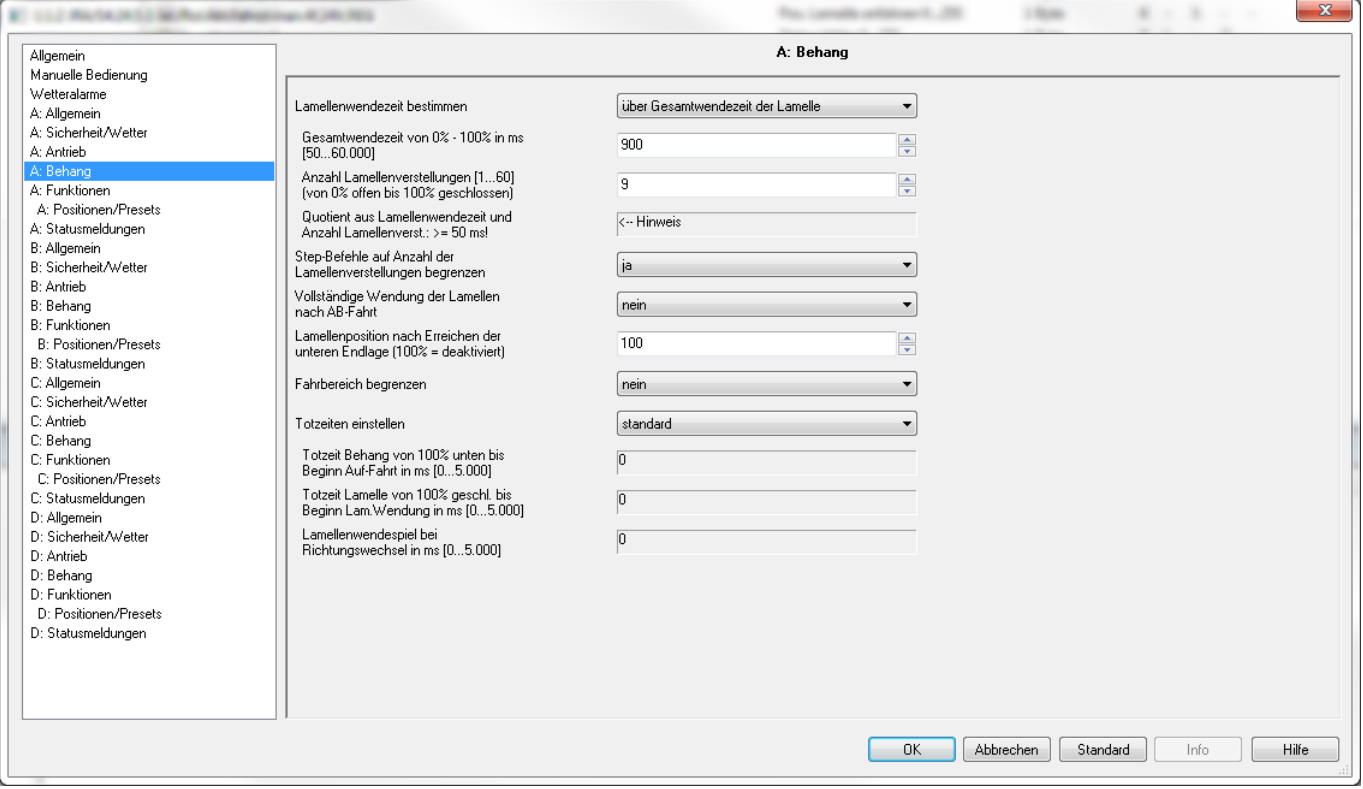

## **Einstellungen für TV16:**

Lammellenwendezeit bestimmen: Über Gesamtwendezeit der Lamelle

Einschaltdauer Lamellenverstellung: Auf 900 einstellen = Dauer von ZU nach AUF

Anzahl Lamellenverstellung: Standard ist 9 eingestellt = Anzahl der Schritte von ZU nach AUF

Step-Befehle auf Anzahl der Lamellenverstellung begrenzen: Standard auf "ja" stellen

Lamellenposition nach Erreichen der unteren Endlage: Hier kann die Lamelle nach der eingestellten Laufzeit einen gewünschte Öffnung einnehmen.